# API / ContactRead

Last Modified on 11/14/2022 10:36 am EST

# **Entity Description:**

An email that is created and sent utilizing PoliteMail, will be tracked for the time the email was opened and read, the name of the recipient, if the email is active, and was it shared with someone else.

# **Properties**

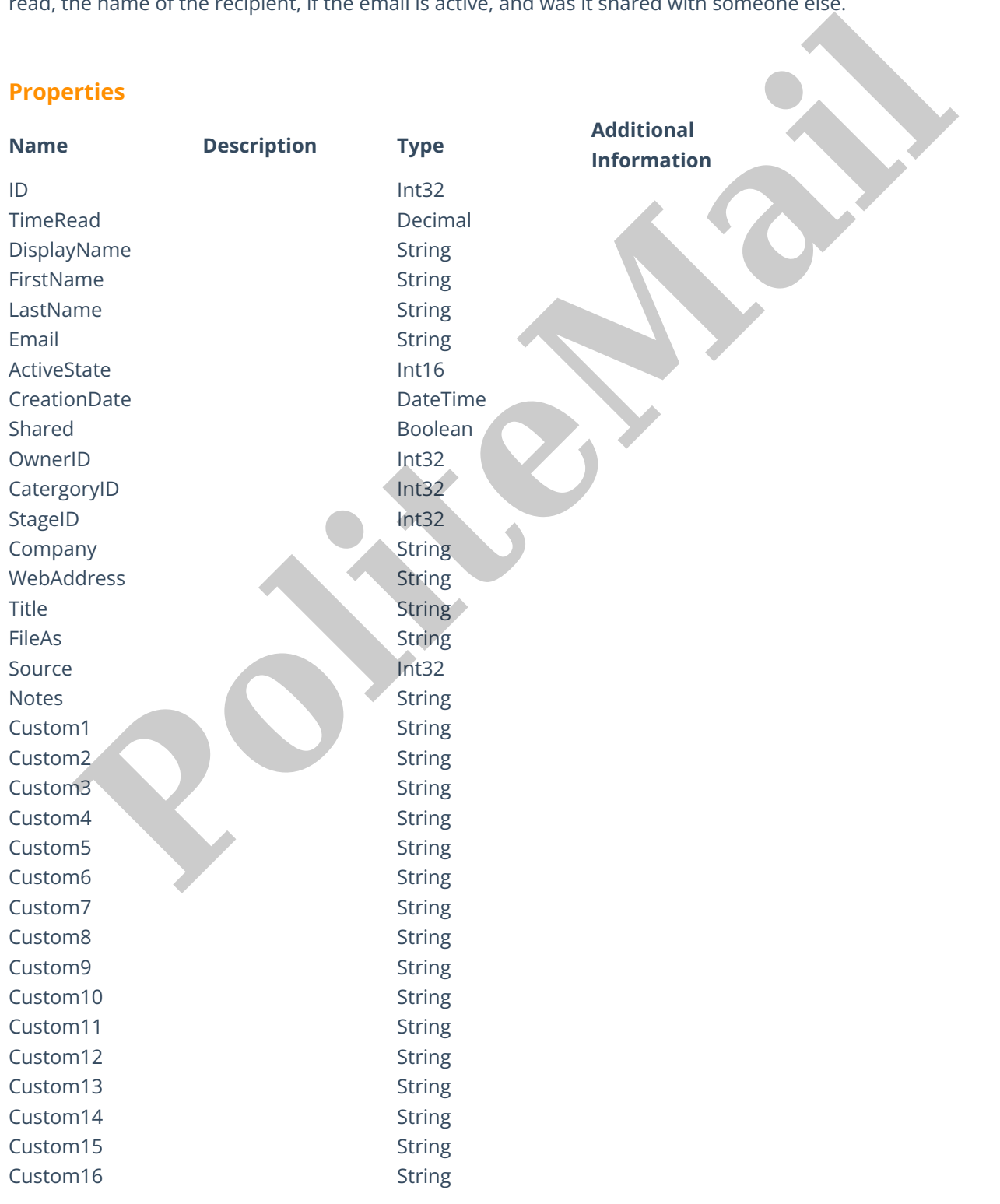

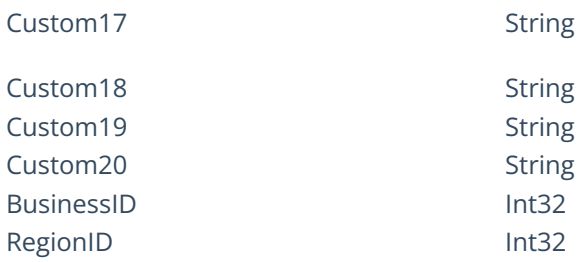

# **Entity Statement**

if you are using versions**earlier than 5.0**, substitute "ssv3" for "api" for each Request listed below.

#### **Creating a ContactRead**

#### **Request**

POST /api/odata/ContactReads

#### **Content-Type**

application/json

### **Request body**

#### {

"ID":"0","TimeRead":"0.00000","DisplayName":"Example Display Name", "FirstName":"Example First Name","LastName":"Example Last Name","Email": "Example Email","ActiveState":false,"CreationDate":"2014-10- 30T12:00:00.000Z","Shared":false,"OwnerID":"0","CategoryID":"0", "StageID":"0","Company":"Example Company","WebAddress":"Example Web Address","Title":"Example Title","FileAs":"","Source":"0","Notes":"", "Custom1":"", "Custom2":"", "Custom3":"","Custom4":"", "Custom5":"", "Custom6":"", "Custom7":"", "Custom8":"", "Custom9":"", "Custom10":"", "Custom11":"", "Custom12":"", "Custom13":"", "Custom14":"", "Custom15":"", "Custom16":"", "Custom17":"", "Custom18":"", "Custom19":"", "Custom20":"", "BusinessID":"0", "RegionID":"0" } **Kratement**<br> **Response is a contact Read**<br> **Response bolical state of the space of the space of the space of the space of the space of the space of the space of the space of the space of the space of the space of the space** 

# {

"ID":1,"TimeRead":0.00000,"DisplayName":"Example Display Name","FirstName":"Example First Name","LastName":"Example Last Name","Email":"Example Email","ActiveState":false,"CreationDate":"2014-10- 31T12:00:00.000Z","Shared":false,"OwnerID":"0","CategoryID":"0","StageID":"0", "Company":"Example Company","WebAddress":"Example Web Address","Title":"Example Title","FileAs":"","Source":0,"Notes":"", "Custom1":"", "Custom2":"", "Custom3":"", "Custom4":"", "Custom5":"", "Custom6":"", "Custom7":"", "Custom8":"", "Custom9":"", "Custom10":"", "Custom11":"", "Custom12":"", "Custom13":"", "Custom14":"", "Custom15":"", "Custom16":"", "Custom17":"", "Custom18":"", "Custom19":"", "Custom20":"", "BusinessID":0, "RegionID":0 } Wouters Preservation (2002), "Journal", "Custom T",", "Custom T",", "Custom T",", "Custom T",", "Custom T",", "Custom T",", "Custom T",", "Custom T",", "Custom T",", "Custom T",", "Custom T",", "Custom T",", "Custom T",",

#### **Deleting a ContactRead**

#### **Request**

DELETE /api/odata/ContactReads(1)

#### **Response Headers**

HTTP/1.1 204 No Content

# **Getting a ContactRead**

#### **Request**

GET /api/odata/ContactReads(1)

### **Content-Type**

application/json

# **Response body**

#### {

"ID":1,"TimeRead":0.00000,"DisplayName":"Example Display Name","FirstName": "Example First Name","LastName":"Example Last Name","Email":"Example

Email","ActiveState":false,"CreationDate":"2014-10-

31T12:00:00.000Z","Shared":false,"OwnerID":"0","CategoryID":"0","StageID":"0",

"Company":"Example Company","WebAddress":"Example Web

Address","Title":"Example Title","FileAs":"","Source":0,"Notes":"", "Custom1":"", "Custom2":"", "Custom3":"",

"Custom4":"", "Custom5":"", "Custom6":"", "Custom7":"", "Custom8":"", "Custom9":"",

"Custom10":"", "Custom11":"", "Custom12":"", "Custom13":"", "Custom14":"", "Custom15":"", "Custom16":"", "Custom17":"", "Custom18":"", "Custom19":"", "Custom20":"", "BusinessID":0, "RegionID":0

#### }

### **Updating a ContactRead**

**Request** PUT /api/odata/ContactReads(1) **Content-Type** application/json **Request body**

{

"ID":"0","TimeRead":"0.00000","DisplayName":"Example Display Name", "FirstName":"Example First Name","LastName":"Example Last Name","Email":"Example Email","ActiveState":false,"CreationDate":"2014-10- 30T12:00:00.000Z","Shared":false,"OwnerID":"0","CategoryID":"0","StageID": "0","Company":"Example Company","WebAddress":"Example Web Address","Title": "Example Title","FileAs":"","Source":"0","Notes":"", "Custom1":"", "Custom2":"", "Custom3":"", "Custom4":"", "Custom5":"", "Custom6":"", "Custom7":"", "Custom8": "", "Custom9":"", "Custom10":"", "Custom11":"", "Custom12":"", "Custom13":"", "Custom14":"", "Custom15":"", "Custom16":"", "Custom17":"", "Custom18":"", "Custom19":"", "Custom20":"", "BusinessID":"0", "RegionID":"0" } **Response Headers** Nample Title","FileAs","","Source":"0","Notes":"", "Custom1":"", "Custom2":"",<br>"Custom<sup>3"</sup>:", "Custom4":", "Custom5":",", "Custom<sup>6</sup>":"", "Custom7":"",<br>"Custom<sup>38</sup>":", "Custom10":", "Custom11":", "Custom17":", "Custom7":",

HTTP/1.1 204 No Content

**Getting all ContactReads**

# **Request**

GET /api/odata/ContactReads

**Content-Type**

application/json **Response body** "value":[{

"ID":0,"TimeRead":0.00000,"DisplayName":"Example Display Name","FirstName":

"Example First Name","LastName":"Example Last Name","Email":"Example Email","ActiveState":false,"CreationDate":"2014-10-

30T12:00:00.000Z","Shared":false,"OwnerID":0,"CategoryID":0,"StageID":0,

"Company":"Example Company","WebAddress":"Example Web Address","Title":

"Example Title","FileAs":"","Source":0,"Notes":"", "Custom1":"", "Custom2":"", "Custom3":"", "Custom4":"", "Custom5":"", "Custom6":"", "Custom7":"", "Custom8":"", "Custom9":"", "Custom10":"", "Custom11":"", "Custom12":"", "Custom13":"", "Custom14":"", "Custom15":"", "Custom16":"", "Custom17":"",

"Custom18":"", "Custom19":"", "Custom20":"", "BusinessID":0, "RegionID":0 },{

"ID":1,"TimeRead":0.00000,"DisplayName":"Example Display Name","FirstName":

"Example First Name","LastName":"Example Last Name","Email":"Example Email","ActiveState":false,"CreationDate":"2014-10-

31T12:00:00.000Z","Shared":false,"OwnerID":"0","CategoryID":"0","StageID": "0","Company":"Example Company","WebAddress":"Example Web Address","Title":

"Example Title","FileAs":"","Source":0,"Notes":"", "Custom1":"", "Custom2":"", "Custom3":"", "Custom4":"", "Custom5":"", "Custom6":"", "Custom7":"", "Custom8":"", "Custom9":"", "Custom10":"", "Custom11":"", "Custom12":"", "Custom13":"", "Custom14":"", "Custom15":"", "Custom16":"", "Custom17":"", "Custom18":"", "Custom19":"", "Custom20":"", "BusinessID":0, "RegionID":0 }] Constant Tries (1992)<br>
"Example Title", "Heliots", "Source", "Notices", "Notices", "Notices", "Title", "Custom "Custom "", "Custom "<br>"Custom 3",", "Custom 4",", "Custom 5",", "Custom 11",", "Custom 12",",<br>"Custom 3",", "Cu